# **CS 344: OPERATING SYSTEMS I 01.23: THREADS**

M/W 12:00 – 1:50 PM (LINC #200)

## Sanghyun Hong

sanghyun.hong@oregonstate.edu

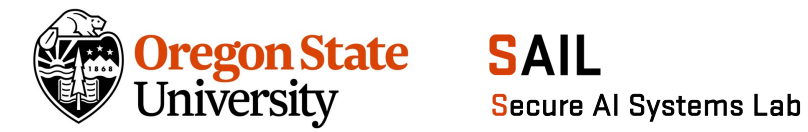

# **NOTICE**

## • Deadlines

- − (1/23 11:59 PM) Programming assignment 1
- − (1/30 11:59 PM) Midterm quiz 1
- − (2/06 11:59 PM) Programming assignment 2

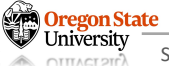

# **RECAP**

- Part I: Process
	- − Provide abstraction
		- What is a program?
		- What is a process?
		- How does OS run a program?
	- − Offer standard libraries
		- How do we run (or stop) a process?
		- How does OS manage the process(es) we ran?
	- − Manage resources
		- (Note) We will talk about this in the "scheduling" class

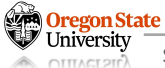

# **PRACTICE QUESTION: C**

## • **Static variables, functions, etc.**

- − What will be the "google" stock price?
- − What will be the prices of both stocks?
- − What will be printed out to Terminal?
- − What will be the prices of both stocks?
- − What will be printed out to Terminal?

### **In C:**

1. Static variables are accessible within a file 2. Increment / decrement operators

- Prefix: increase the value first and exec
- Postfix: exec and increase the value

#### Required headers…

```
static int google_stock = 2000;
```
int increase price(int stock price, int amount) { stock price = stock price + amount; google  $stock = google$  stock + amount; }

#### int main(void) {

```
int apple stock = 99;
Run
```
printf("Google stock price is %d\n", google stock); printf("Apple stock price is %d\n", apple stock++);

apple stock = increase price(apple stock, 50); printf("Google stock price is %d\n", google\_stock); printf("Apple stock price is  $% d\n\cdot r$  ++apple stock); **Run**

return 0;

}

**Run**

# **PRACTICE QUESTION: C**

## • **Pointers and strings**

- − What will be the value of "ilen"?
- − What will be the value of "slen"?
- − How many bytes "str" uses in memory?
- − What will be the execution result?

### **In C:**

- 1. Pointer variable store the address (size of the var will be 4-/8-byte) 2. Pointer is required to init. String with "=" 3. strlen() returns the number of chars
- 4. The actual string in C ends with " $\sqrt{0}$ "

#### Required headers…

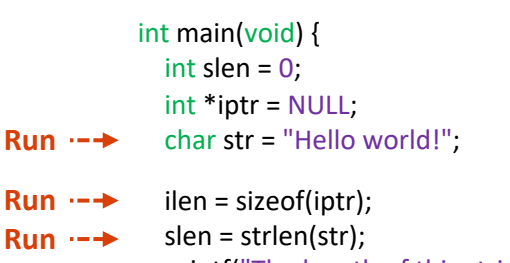

printf("The length of this string is  $\%d\n\cdot$ ", slen);

return 0;

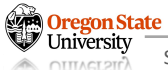

# **PRACTICE QUESTION: C**

## • **Pointer operations**

- − What will be printed out to Terminal?
- − What will be printed out to Terminal?
- − What will be printed out to Terminal?
- − What will be printed out to Terminal?

### **In C:**

1. Increasing pointer accesses the next addr  $!=$  Increasing pointer value (\*ptr)+1

2. Pointer holds the address of a variable

#### Required headers…

return 0;

}

**Run**

```
int swap(int num1, int *num2) {
              int temp = num1;
              num1 = num2:
              *num2 = temp;
              return num1;
            }
           int main(void) {
              int val1 = 1;
              int val2 = 2;
              int vals[] = \{10, 20, 30, 40, 50\};
              int * <i>ptr</i> = <i>vals</i>:printf("Val1 / 2 / 3: %d, %d, %d\n", val1, val2, vals[0]);
              printf("Val1 / 2: %d, %d\n", *(ptr+2), (*ptr)+2);
              val1 = swap(value1, ptr);printf("Val1 / 2 / 3: %d, %d, %d\n", val1, val2, vals[0]);
Run
Run
Run
```
printf("Val1 / 2: %d, %d\n", \*(ptr+2), (\*ptr)+2);

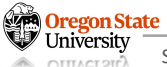

## • **Segments (components) of a process**

- − Which segment "counter1" is?
- − Which segment "ret" is?
- − Which segment "counter2" is?
- − Which segment "buf" is?
- − What are the counter1 and 2 values?
- − Which segment "ret" is?
- − Which segment "buf" is?

Memory leak can happen

#### Required headers… #define BUFSIZE 512 static int counter  $1 = 0$ ; int my\_function() { int counter $2 = 2$ ; char \*buf =  $(char * )$  malloc(BUFSIZE \* sizeof(char)); counter1 = counter1 + 1; counter2 =  $counter2 - 1$ ; return counter2; } int main(void) {  $int$  ret = 0; ret = my\_function(); printf("Ret: %d\n", ret); return 0; } **Run**  $Run \rightarrow$  $Run \rightarrow$ **Run**  $Run \rightarrow$

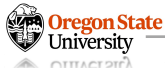

**In Heap:**

Memory fragmentation can happen

# **TOPICS FOR TODAY**

- Part I: Threads
	- − Provide abstraction
		- What is a thread?
		- How is it different from a process?
		- How does OS run threads?
	- − Offer standard libraries
		- How do we create/run/kill a thread?
		- How does OS manage the thread(s) we ran?
	- − Manage resources
		- (Note) We will talk about this in the "scheduling" and "synchronization" classes

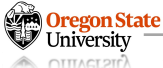

# **RUNNING MULTIPLE PROCESSES: WEB-SERVER EXAMPLE**

- Amazon.com:
	- − What does the webserver do?

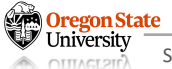

# **WEB-SERVER EXAMPLE**

- Amazon.com:
	- − A user requests the website
	- − A server accepts the connection
	- − A server sends the webpage to the user
	- − A user clicks something
	- − A server sends the webpage as a response
	- − … (continue)

### **Pseudo code (server)**

#### int main(void) { // 1. server accepts the connection connection = accepts(user-request, …)

// 2. server sends the webpage to user sends webpage(connection, html-page)

```
// 3. server starts accepting the user requests
while (action = receive request(connection)) {
  if (action == login) {
       if (!correct_credential(action.id, action.pw))
         return -1; // return error, login fail
       connection.login_success = 1;
  }
```
return 0; // halt the webserver, never reached

…. }

- Amazon.com:
	- − A user requests the website
	- − A server accepts the connection
	- − A server sends the webpage to the user
	- − A user clicks something
	- − A server sends the webpage as a response
	- − … (continue)

## **What would be a potential problem?**

### **Pseudo code (server)**

```
int main(void) {
  // 1. server accepts the connection
  connection = accepts(user-request, …)
```
// 2. server sends the webpage to user sends webpage(connection, html-page)

```
// 3. server starts accepting the user requests
while (action = receive_request(connection)) {
  if (action == login) {
       if (!correct credential(action.id, action.pw))
         return -1; // return error, login fail
       connection.login_success = 1;
  }
```
return 0; // halt the webserver, never reached

…. }

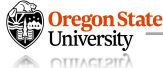

# **WEB-SERVER EXAMPLE – CONT'D**

- Amazon.com:
	- − A user requests the website
	- − A server accepts the connection
	- − A server sends the webpage to the user
	- − A user clicks something
	- − A server sends the webpage as a response
	- − … (continue)

This procedure will be the **same** for all users > **Multi-process** web-server

### **Pseudo code (server)**

```
int main(void) {
  // 1. server accepts the connection
  connection = accepts(user-request, …)
```
// 2. server sends the webpage to user sends webpage(connection, html-page)

```
// 3. server starts accepting the user requests
while (action = receive request(connection)) {
  if (action == login) {
       if (!correct_credential(action.id, action.pw))
         return -1; // return error, login fail
       connection.login_success = 1;
  }
```
return 0; // halt the webserver, never reached

…. }

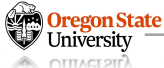

- Amazon.com:
	- − A user requests the website
	- − A server accepts the connection
	- − A server sends the webpage to the user
	- − A user clicks something
	- − A server sends the webpage as a response
	- − … (continue)

This procedure will be the **same** for all users > **Multi-process** web-server

### **Pseudo code (server)**

#### int main(void) {

}

} …

```
while(connection = accepts(user-request, ...)) {
  // fork: create a new process
  switch(pid = fork()) {
    case 0:
      // server sends the webpage to user
      sends_webpage(connection, html-page)
```

```
// server starts accepting the user requests
while (action = receive request(connection)) {
  if (action == login) {
    if (!correct_credential(action.id, action.pw))
       return -1; // return error, login fail
    connection.login_success = 1;
  } 
  …. 
 end of switch ...
```
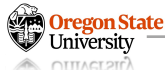

# **MULTI-PROCESS WEB-SERVER EXAMPLE: OS VIEW**

- Amazon.com:
	- − A user requests the website
	- − A server accepts the connection
	- − A server sends the webpage to the user
	- − A user clicks something
	- − A server sends the webpage as a response
	- − … (continue)

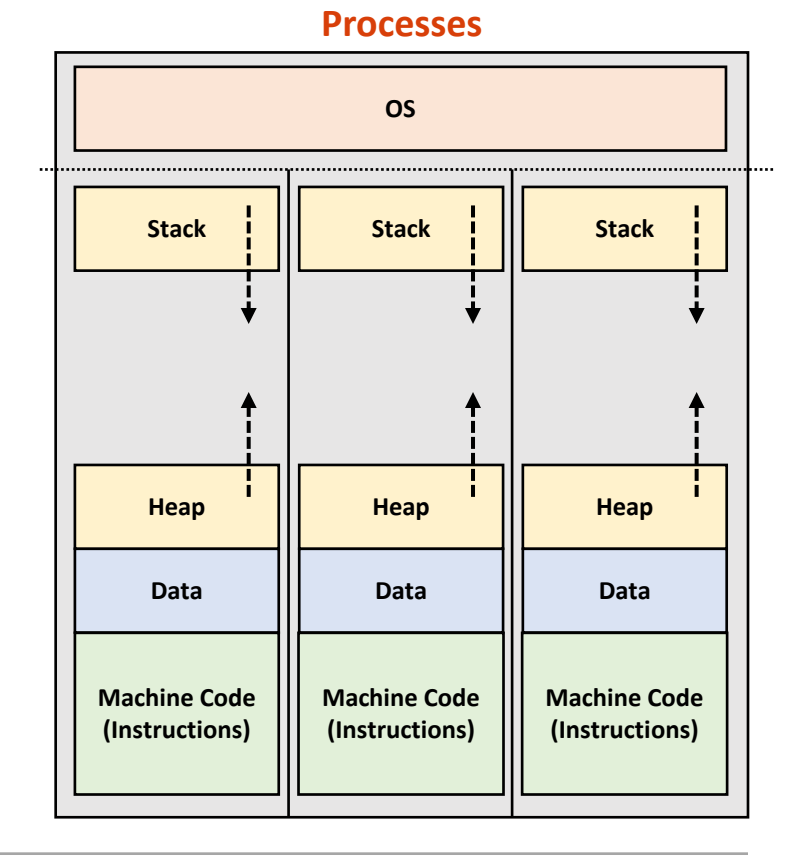

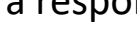

## **MULTI-PROCESS WEB-SERVER EXAMPLE: POTENTIAL ISSUES**

- Data is not shared between processes
	- − A user requests the website
	- − … (continue)

…

```
Stack int main(void) { The stack interval interval interval interval interval interval interval interval interval interval interval interval interval interval interval interval interval interval interval interval interva
   // initialize some data in this block
   while(connection = accepts(user-request, ...)) {
      // fork: create a new process
      switch(pid = fork()) {
          case 0:
             // server sends the webpage to user
             sends_webpage(connection, html-page)
```
The data in the above block **won't be shared** between processes; each process will have a copy of the same data (\*causes memory overhead)

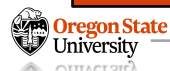

#### Secure AI Systems Lab :: CS 344 - Operating Systems I 15

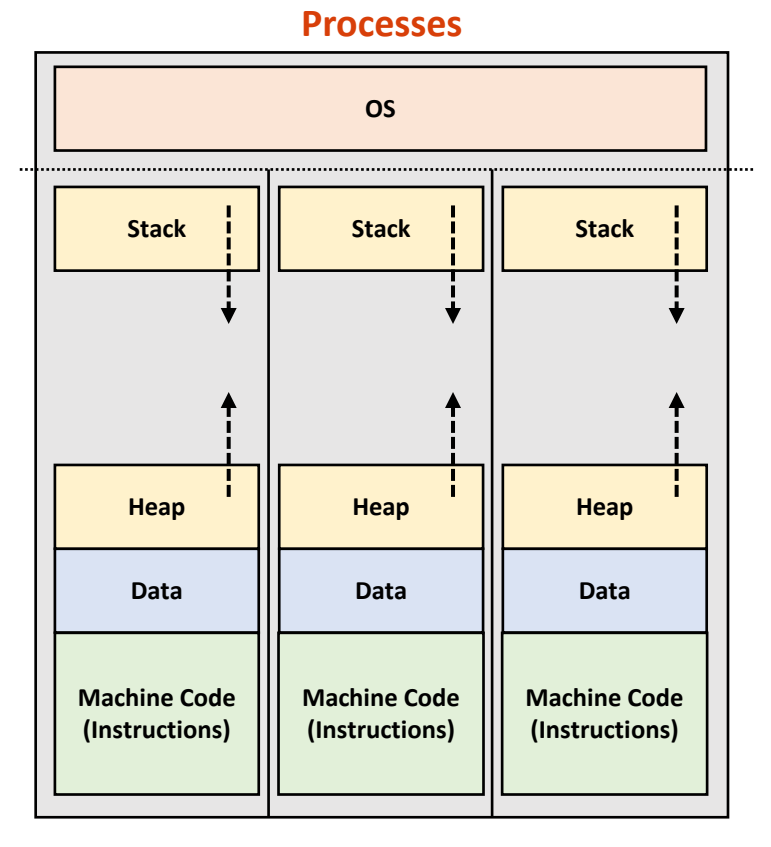

# **NOTE: WHY ISN'T THE DATA SHARED BETWEEN PROCESSES?**

### • **Process isolation**

- − No segment is shared
- − Security reasons
	- Data breach
	- System crashes
	- Control other processes
	- …
- − **Access: seg-faults!**

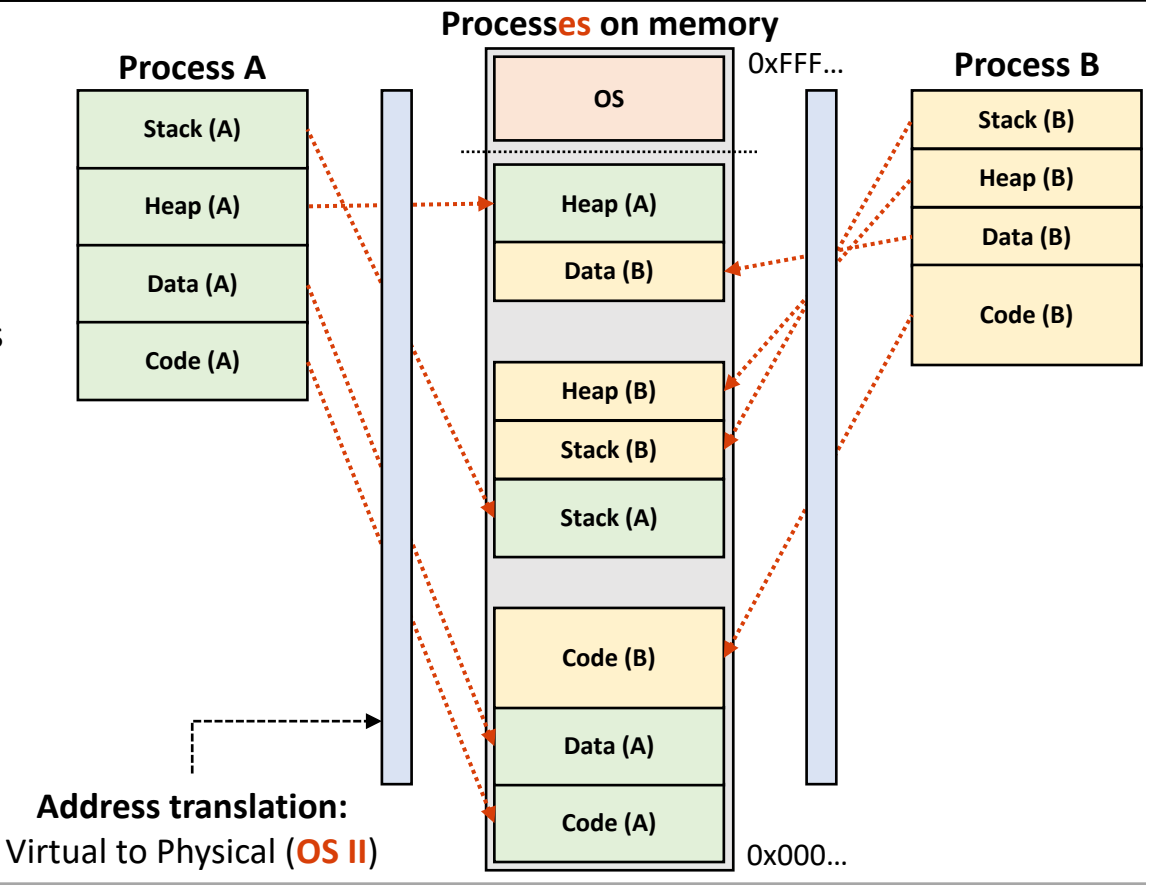

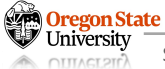

# **SOLUTION: THREADS**

# **PROVIDE ABSTRACTION: A THREAD**

- Thread
	- − **Definition:** a smallest schedulable execution context
	- − **Terminology:**
		- Smallest: it's much light-weight than a process
		- Schedulable execution context: one thread can run on a CPU at a time

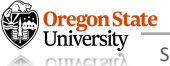

# **PROVIDE ABSTRACTION: A THREAD – CONT'D**

#### **Processes** on memory

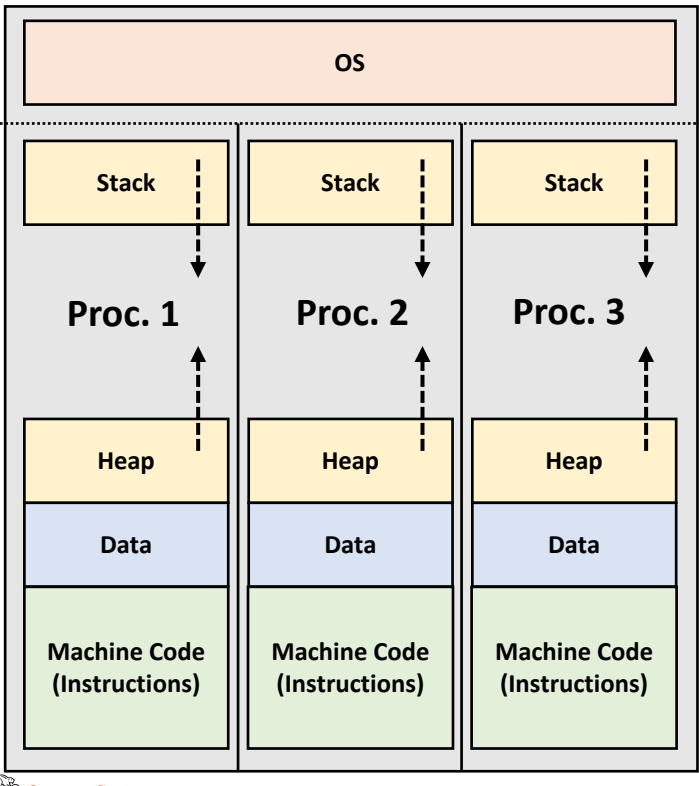

# **PROVIDE ABSTRACTION: A THREAD – CONT'D**

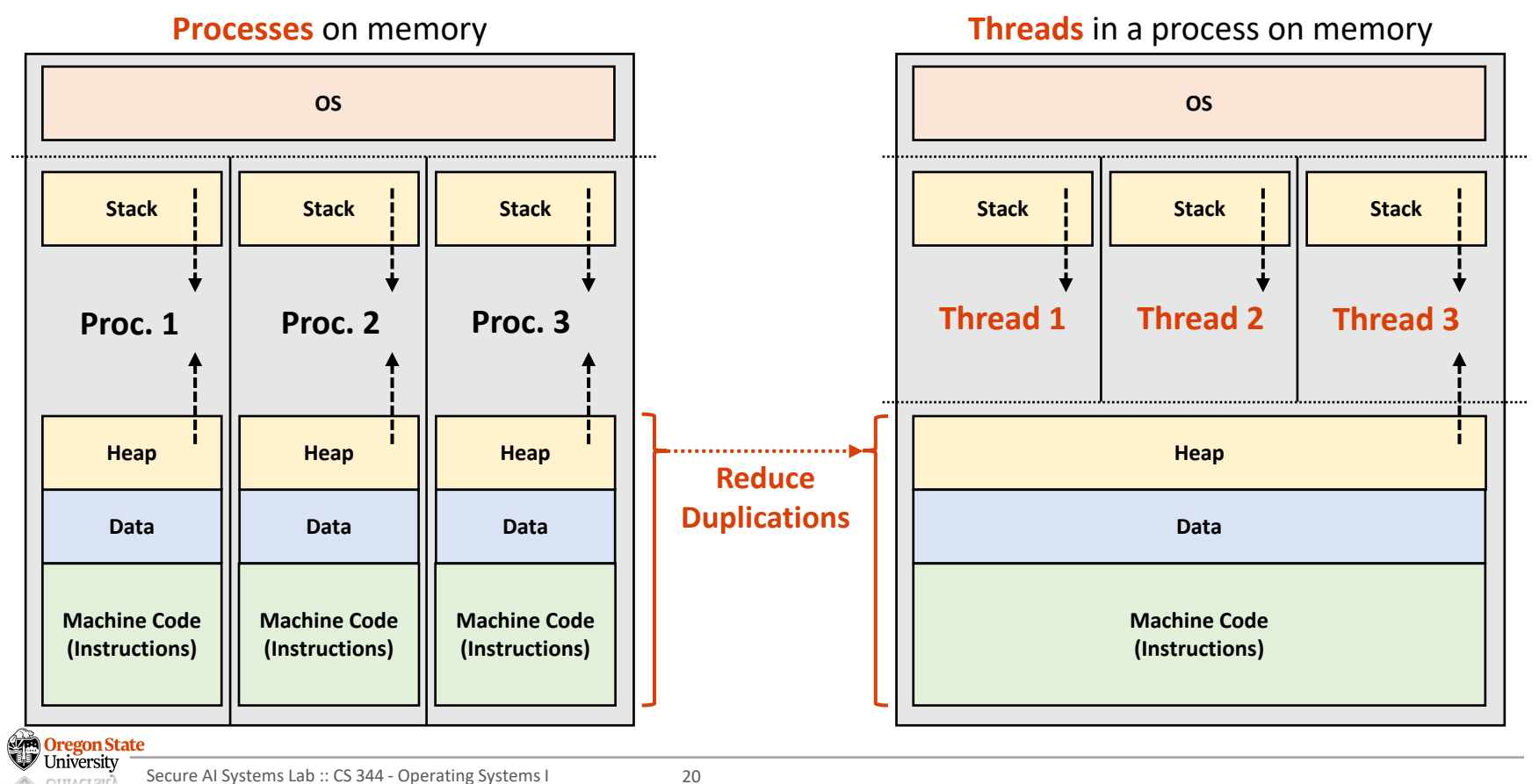

**OTTTACT 2TD** 

# **PROVIDE ABSTRACTION: HOW IS IT DIFFERENT FROM A PROCESS?**

- Threads share:
	- − **Code** and **data** segments
	- − **Heap** memory (ex. global variables)
	- − Open files (ex. I/O access points)
- Threads **do not** share:
	- − **Stack** segments, e.g.:
		- arguments passed when we launch them
		- local variables we initialize within them
		- return address, when they terminate (OS II)
	- − Running contexts, e.g.:
		- process state
		- stack pointer

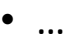

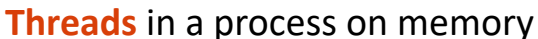

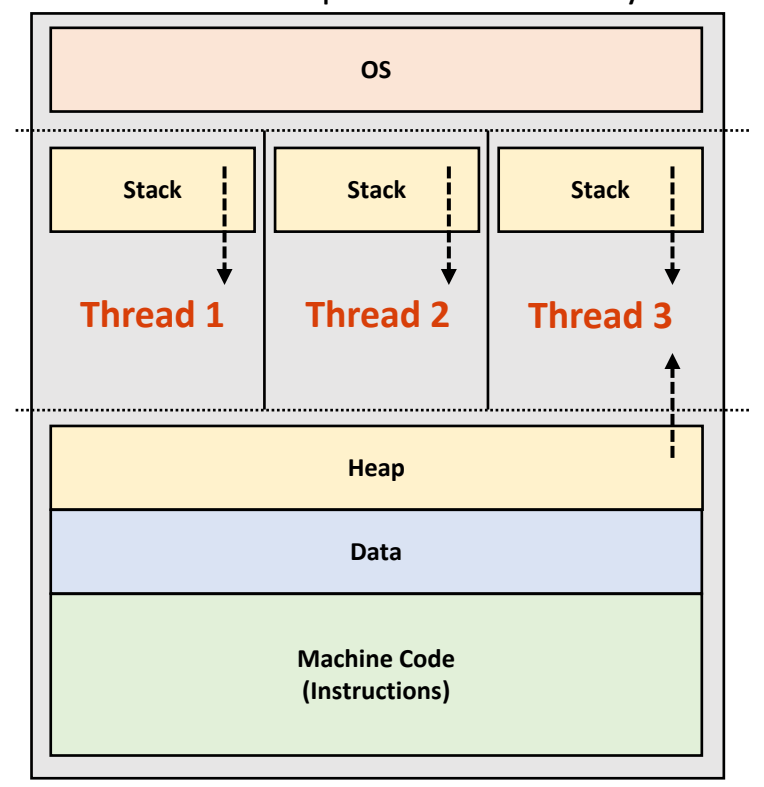

# **PROVIDE ABSTRACTION: HOW OS DEFINES A THREAD?**

## • (Linux) has "thread control block"

− **Code**

− …

**Oregon State** 

- Program counter
- Instruction pointer
- − **Stack and heap**
	- Stack pointer
	- Heap pointer
- − **Running context**
	- Process state (ID, …)
	- Execution flags
	- CPU # to run
	- (OS II) Scheduling policy
	- (OS II) Mem. virtualization

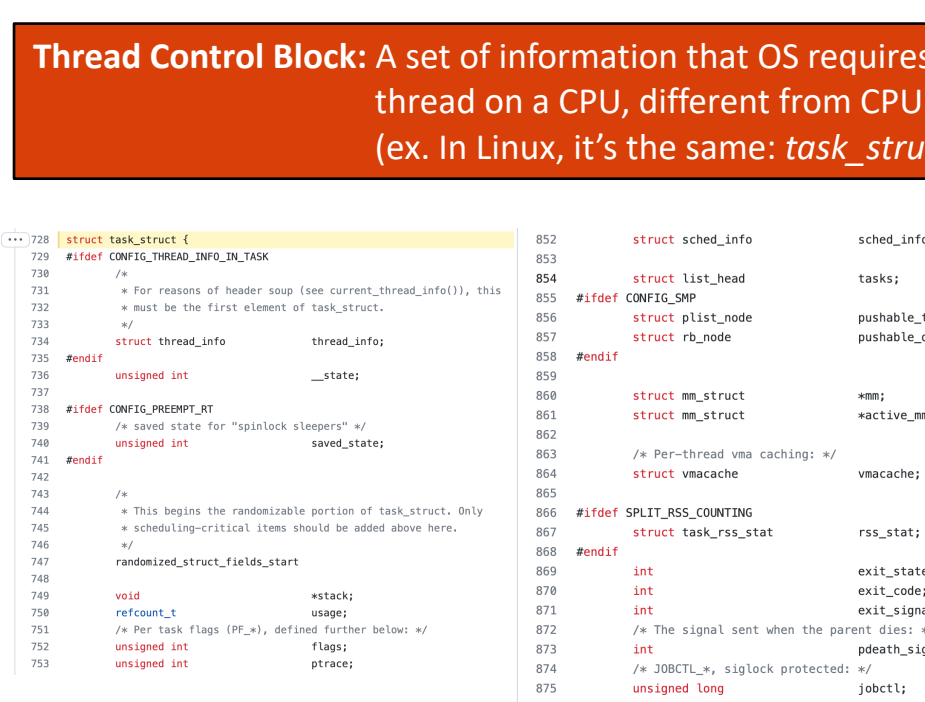

## **A process and a thread are the same for OS**

# **TOPICS FOR TODAY**

- Part I: Threads
	- − Provide abstraction
		- What is a thread?
		- How is it different from a process?
		- How does OS run threads?
	- − Offer standard libraries
		- How do we create/run/kill a thread?
		- How does OS manage the thread(s) we ran?
	- − Manage resources
		- (Note) We will talk about this in the "scheduling" and "synchronization" classes

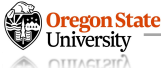

# **OFFER STANDARD INTERFACE**

- How do we run a thread?
	- − **System calls**
	- − OS provide a set of system calls to control thread execution

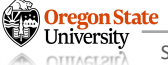

## **OFFER STANDARD INTERFACE: THREAD-SPECIFIC SYSTEM CALLS**

- Thread-specific system calls
	- − **pthread\_create**(thread, attribute, subroutine, subroutine-arguments);
		- Create a new thread executing the *subroutine* in the current process
		- Returns zero if it's successful, otherwise it returns errno
	- − **pthread\_exit**(return-value);
		- Terminate the thread and returns the *return-value* to any successful join
		- Note: If a thread terminates, it will be automatically called and always return succe
	- − **pthread\_join(**thread, return-value-loc**);**
		- Suspend execution of the calling thread until the *thread* terminates
		- Once the thread terminates, the function will copy the return value to *return-value*
		- Returns zero if it's successful, otherwise it returns an error

Oregon State University

# **OFFER STANDARD INTERFACE: THREAD-SPECIFIC SYSTEM CALLS**

- System call
	- − **Example:** pthread\_create(…)

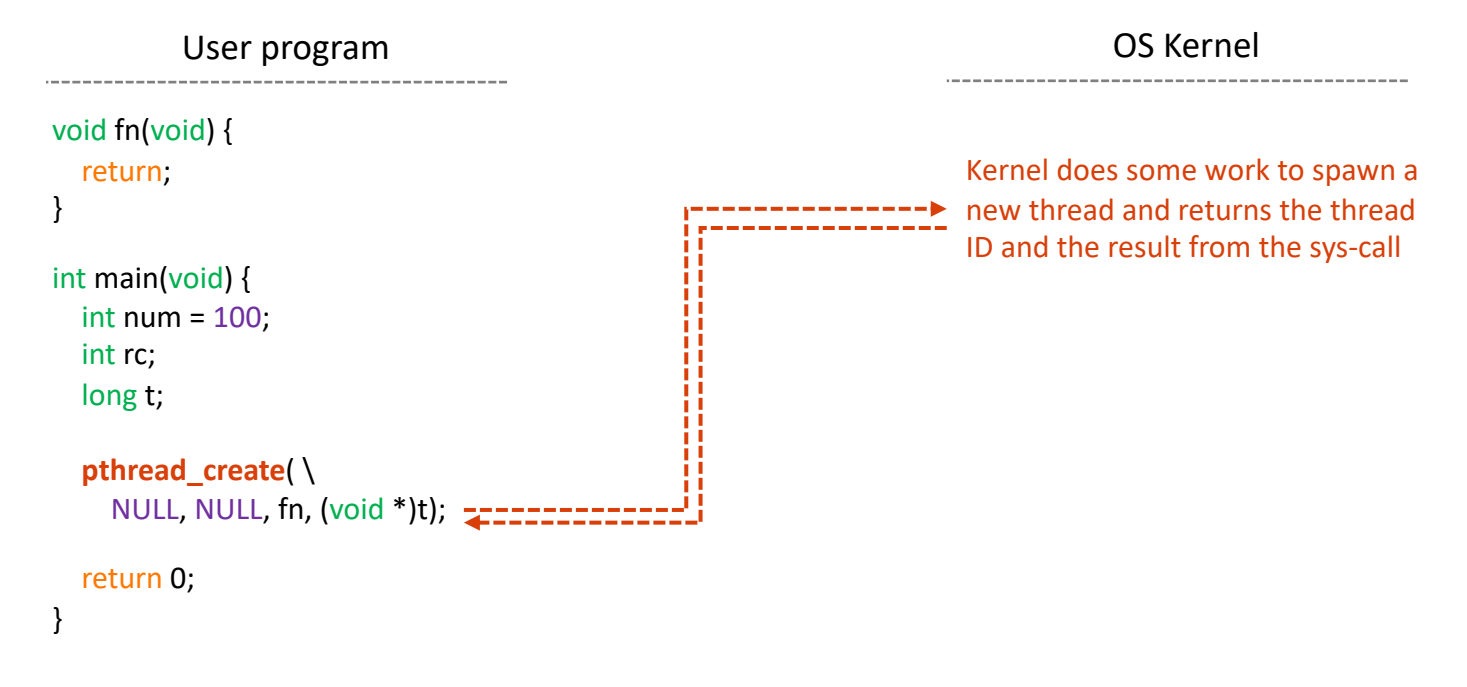

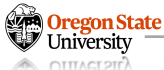

# **THREAD PROGRAMMING: FORK-JOIN PATTERN**

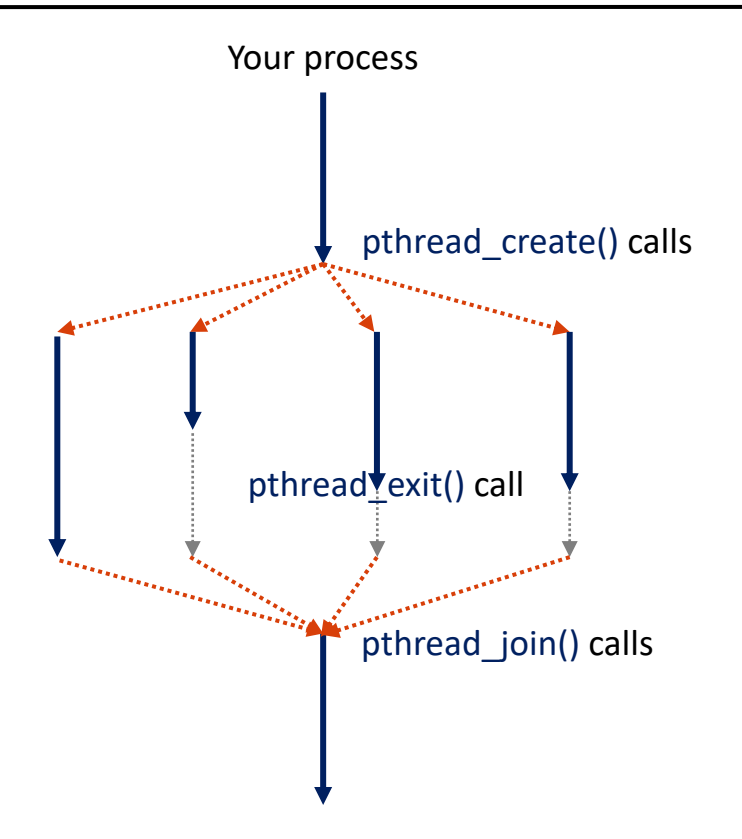

## • **Fork - Join** Pattern

- − Fork: Main process creates a set of sub- (or child)-threads that runs a function
- − Each thread exits if the function returns
- − Join: Main waits until all the threads exit
- **Example:** download a large file
	- − Splits a file into smaller chunks
	- − Create a thread for downloading each
	- − Sum-up all the downloaded chunks and combine them to create a single large file

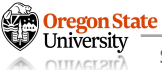

# **OFFER STANDARD INTERFACE: THREAD-SPECIFIC SYSTEM CALLS**

- Thread sample code in C
	- − How many threads are there?
	- − Which thread is created first?
	- − Which thread is created last?
	- − Which thread runs first/last?
	- − What'd be an order of thread joins?
	- − What will happen if we run this again?

static int value = 128;

```
void *subroutine (void *threadid) {
  long tid = (long) threadid;
  printf("Thread ID [%|x|, value [%d\ln", tid, value ++);
}
```

```
int main(int argc, char *argv[]) {
  long t;
  int nthreads = 3;
```
pthread  $t^*$ threads = (pthread  $t^*$ ) malloc(nthreads  $*$  sizeof(pthread  $t$ )); memset(threads, 0x00, nthreads \* sizeof(pthread\_t));

```
for (t = 0; t < nthreads; t++) {
  int rc = pthread_create(&threads[t], NULL, subroutine, (void *)t);
  if (rc) {
    printf("[Error] return code is: %d, abort.\n", rc);
    exit(-1);
  }
}
```

```
for (t = 0; t < nthreads; t++)
  pthread_join(threads[t], NULL);
```
#### return 0;

}

**Oregon State** 

# **OFFER STANDARD INTERFACE: THREAD-SPECIFIC SYSTEM CALLS**

- Thread sample code in C
	- − How many threads are there?
	- − Which thread is created first?
	- − Which thread is created last?
	- − Which thread runs first/last?
	- − What'd be an order of thread joins?
	- − What will happen if we run this again?

### **Possible execution result:**

Thread ID [0], value [128] Thread ID [2], value [129] Thread ID [1], value [130] static int value = 128;

```
void *subroutine (void *threadid) {
  long tid = (long) threadid;
  printf("Thread ID [%lx], value [%d]\n", tid, value++);
}
```

```
int main(int argc, char *argv[]) {
  long t;
  int nthreads = 3;
```
pthread  $t^*$ threads = (pthread  $t^*$ ) malloc(nthreads  $*$  sizeof(pthread  $t$ )); memset(threads, 0x00, nthreads \* sizeof(pthread\_t));

```
for (t = 0; t < nthreads; t++) {
  int rc = pthread_create(&threads[t], NULL, subroutine, (void *)t);
  if (rc) {
    printf("[Error] return code is: %d, abort.\n", rc);
    exit(-1);
  }
}
```

```
for (t = 0; t < nthreads; t++)
  pthread_join(threads[t], NULL);
```
#### return 0;

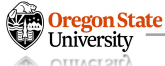

# **OFFER STANDARD INTERFACE: HOW OS MANAGES THREADS?**

- **(Linux)** OS
	- − A thread is treated as the same as a process
	- − (Linux) thread control block ≈ process context
- A thread can have **three states**:
	- − **Ready:** a thread is created and ready to run, but not running now
	- − **Running:** a thread running now
	- − **Blocked:** a thread is unable to run (terminated or errors)

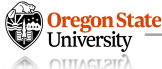

# **OFFER STANDARD INTERFACE: HOW OS MANAGES THREADS?**

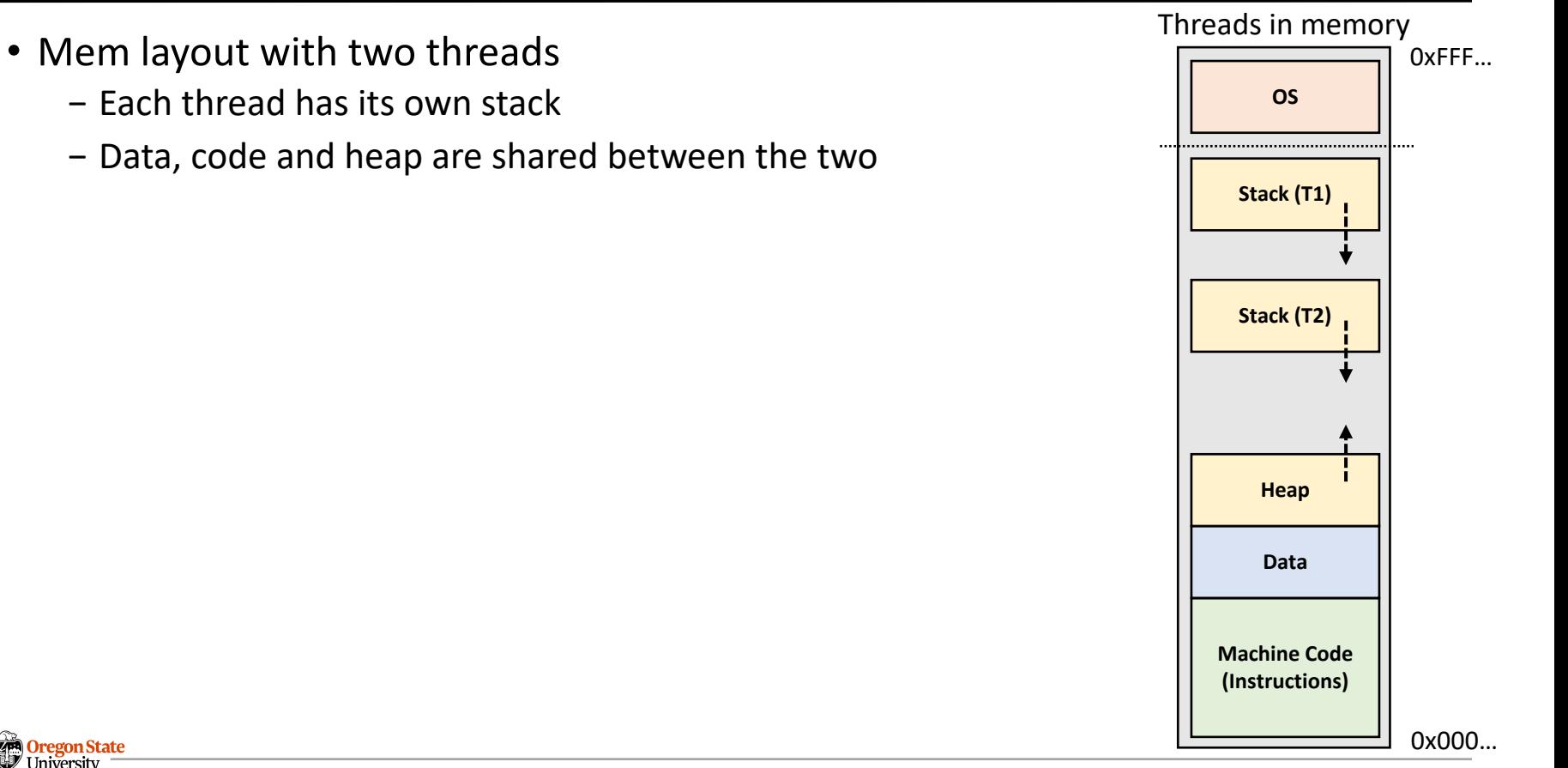

# **TOPICS FOR TODAY**

- Part I: Threads
	- − Provide abstraction
		- What is a thread?
		- How is it different from a process?
		- How does OS run threads?
	- − Offer standard libraries
		- How do we create/run/kill a thread?
		- How does OS manage the thread(s) we ran?
	- − Manage resources
		- (Note) We will talk about this in the "scheduling" and "synchronization" classes

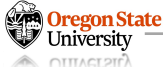

# **Thank You!**

M/W 12:00 – 1:50 PM (LINC #200)

## Sanghyun Hong

sanghyun.hong@oregonstate.edu

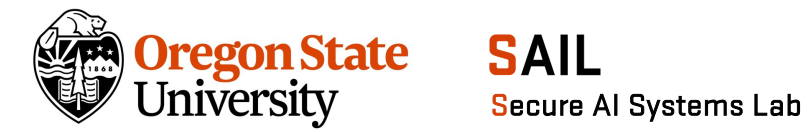